## Good Practices & Code Review

Alex Coll Latorre

Diciembre 2021

# *Índice general*

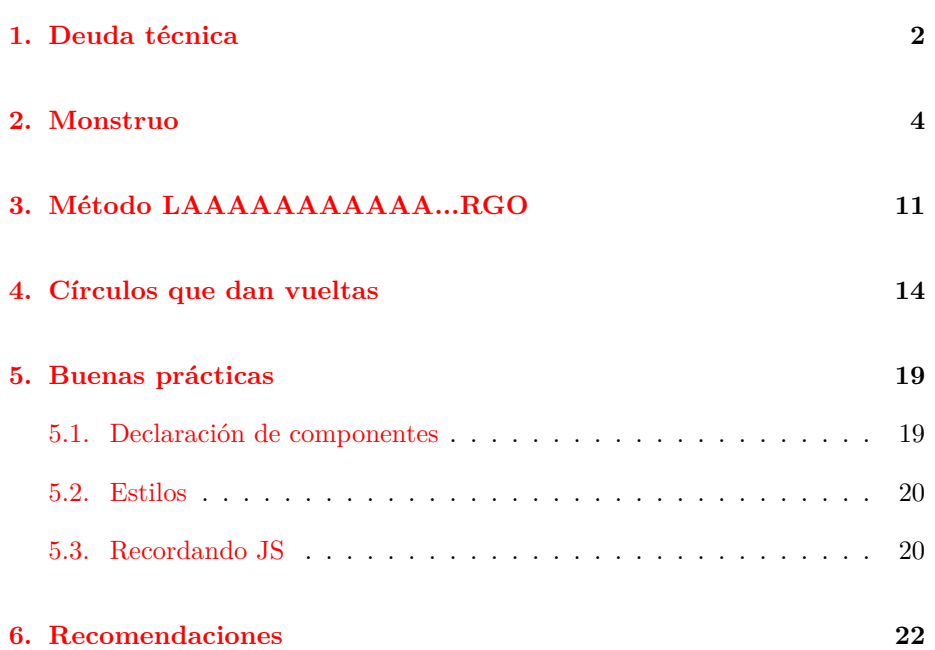

## <span id="page-2-0"></span>*Deuda técnica*

La deuda técnica es un concepto en el que se expone que el desarrollo de nuevas funcionalidades se ve ralentizado por la estructura previa del código<sup>[1](#page-2-1)</sup>.

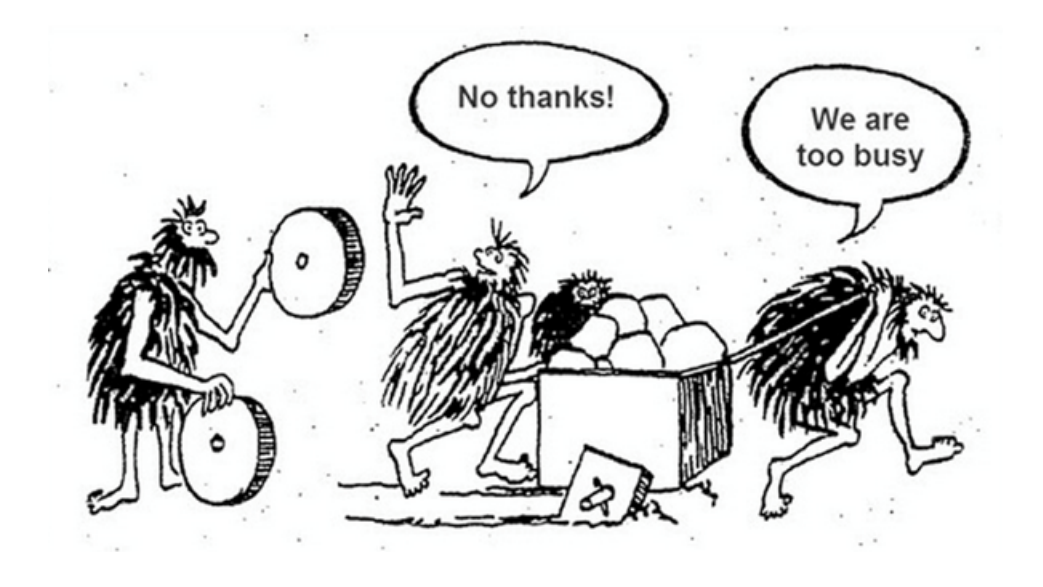

<span id="page-2-1"></span><sup>&</sup>lt;sup>1</sup>Más información en: <https://martinfowler.com/bliki/TechnicalDebt.html> y <https://www.productplan.com/glossary/technical-debt/>

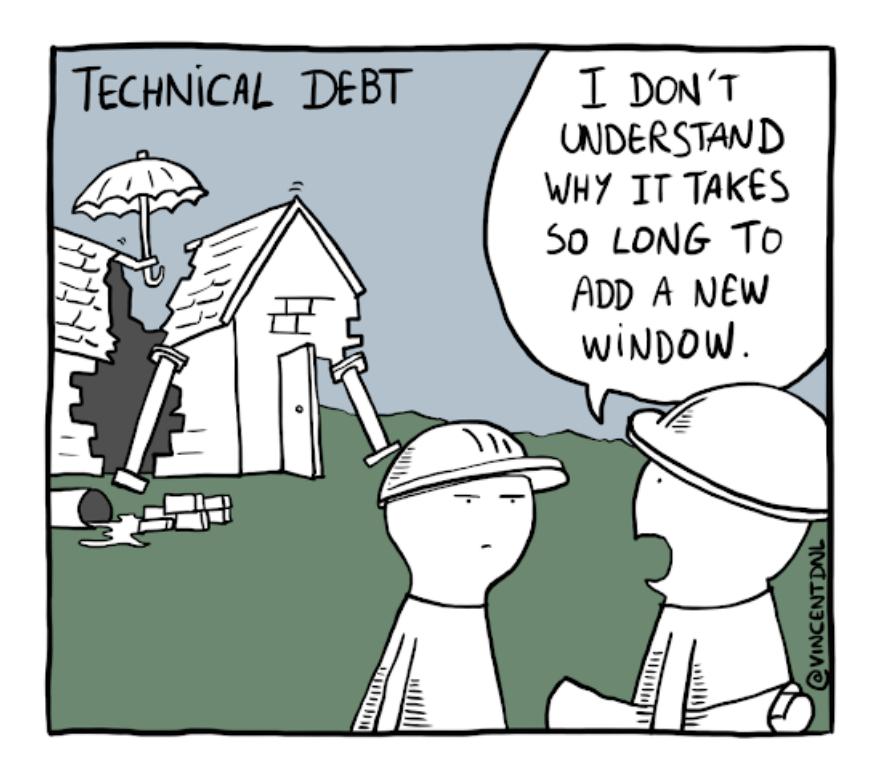

#### <span id="page-4-0"></span>*Monstruo*

```
1 type GenericFormProps = {
 2 type: string //typeof Article | typeof Event | typeof Form | typeof
           Tag | typeof F
3 data: any<br>4 userID: s
       userID: string
 5 handlerSave: (formResult: any) => void
6 handlerGoBack: () => void
       date?: Date
8 parentIDFile?: string | null
9 }
10
11 const fields: { [key: string]: any } = {<br>12 title: '',
     title: '',
13 description: '',<br>14 content: '',
      content: '',
15 required: false,<br>16 order: 0.
       order: 0,
17 category: ArticleCategory.Healthy,<br>18 lang: LangType.Arab,
18 lang: LangType.Arab,<br>19 files: [],
19 files: [],<br>20 metaTitle:
       metaTitle: ''
21 metaDescription: '',
22 ogTitle: '',<br>23 ogDescriptio
       ogDescription: '',
24 ogImage: [],
25 slug: \vert \cdot \vert,<br>26 tags: [],
       tags: [],
27 startDate: new Date(),<br>28 finishDate: new Date()
       finishDate: new Date(),
29 repeating: '',
30 isRepeatingUntil: false ,
       31 repeatingUntil: new Date(),
32 place: '',<br>33 eventCateg
       .<br>eventCategory: EventCategory.GeneralRevision,
34 users: [],
```

```
35 notifications: [],<br>36 formFields: []formFields: [],
37 name: '',
38 isSection: false,<br>39 sectionSlug: ''.
     sectionSlug: '',
40 parentSection: '',
41 isCronShowed: false ,
42 isDir: false ,
43 resourceFile: [],<br>44 isPublic: false.
      44 isPublic: false ,
45 sharedWith: [],
46 \quad \text{R}47
48 export function GenericForm(props: GenericFormProps) {
      const \{ t \} = useTranslation()
50
51 const rowsInMultilineTextFields = 5
52
53 const [fieldsState, setFieldsState] = useState(<br>54 initializeFields(props.type, props.data, prope
        initializeFields(props.type, props.data, props.date)
55 )
56 const [fieldsMapped, setFieldsMapped] = useState<JSX.Element[]>()<br>57 const [cleanFields, setCleanFields] = useState<boolean>(false)
       57 const [cleanFields , setCleanFields] = useState <boolean >(false)
58 const [errorMessage , setErrorMessage] = useState <string >('')
59
60 useEffect(() => {<br>61 setFieldsMapped
         setFieldsMapped(createElementTags())
62 setCleanFields(false)
       63 }, [fieldsState])
64
65 function getAutocompleteIsMultiple(field: string): boolean {
66 switch (field) {
67 case PropertiesNames.USERS:
             68 return true
69 case PropertiesNames.TAGS:
             70 return true
71 case PropertiesNames.PARENT_SECTION:
72 return false
           73 case PropertiesNames.SHARED_WITH:
74 return true
75 default:<br>76 return
              76 return false
77 }<br>78 }
78 }
79
80 function isFieldMultiple(field: string): boolean {
         81 return (
82 field.toLowerCase().includes(PropertiesNames.DESCRIPTION) ||<br>83 field.toLowerCase().includes(PropertiesNames.CONTENT)
           field.toLowerCase().includes(PropertiesNames.CONTENT)
\begin{array}{cc} 84 & \phantom{0} \\ 85 & \phantom{0} \end{array}85 }
86
87 function handleAnyChange(field: string, value: any) {
88 const result: { [key: string]: any } = {}
89 Object.getOwnPropertyNames(fieldsState).forEach((f: string) => {
90 result[f] = field === f ? value : fieldsState[f] \begin{pmatrix} 91 & 1 \end{pmatrix}\mathcal{F}
```

```
92 setFieldsState(result)<br>93 }
 93 }
 94
 95 function handleSave(event: React.FormEvent<HTMLFormElement>) {<br>96 event.preventDefault()
          event.preventDefault()
 97 if (!validateForm()) return
 98 const result = createObject()
 99 if (!Object.keys(result).length) {
100 return
101 }
102 let title = 'New'<br>103 if (props data) {
103 if (props.data) {<br>104 title = 'Edited
          title = 'Edited'<br>}
105 }
106
107 let description = ''
108 let sourceType = SourceType.Calendar
          109 let url = ''
110 if (result instanceof F) {<br>111 description = result.nam
            description = result.name112 sourceType = SourceType.Files
113 url = ROUTE_RESOURCES
          114 } else if (result instanceof Event) {
115 description = result.title
116 sourceType = SourceType.Calendar
117 url = ROUTE_CALENDAR<br>118 \rightarrow else if (result insta
          118 } else if (result instanceof Article) {
119 description = result.title<br>120 sourceTvpe = SourceTvpe.Com
120 sourceType = SourceType.Content<br>121 url = `${ROUTE_ARTICLES}/${resu
            url = \sqrt{$ROUTE_ARTICLES}/$(result.id)122 } else if (result instanceof Tag) {
123 description = \sqrt{\text{t}(t_{\text{tagName}})}: \text{fresult.name}124 sourceType = SourceType.Content<br>125 url = ROUTE TAG LIST
            ur1 = ROUTE_TAG_LIST126 } else if (result instanceof Form) {<br>127 description = `${t('formName')} $
127 description = `${t('formName')}: ${result.title}`<br>128 sourceType = SourceType.Forms
            sourceType = SourceType.Forms129 url = ROUTE_FORM_GENERATOR<br>130 }
130 }
\frac{131}{132}132 const message = new Message({
            description,
134 id: uuidv4(),<br>135 message: '',
            message: '',
136 notifications: [],
137 sourceType,<br>138 title: `${t
            title: `${title} ${props.type}`,
\begin{array}{cc} 139 & \text{url,} \\ 140 & \text{)} \end{array}140 })
141 const notification = new Notification({<br>142 createdAt: new Date(),
142 createdAt: new Date(),
            deliveryStatus: DeliveryStatus.Created,
144 id: uuidv4(),
145 message ,
146 priorityLevel: PriorityLevel.Normal ,
147 recipientID: props.userID ,
148 sendAt: new Date(),
```

```
149 senderID: uuidv4(),<br>150 transportType: Tran
            transportType: TransportType.App,
151 })
152 message.notifications.push(notification)<br>153 notificationService.add(notification)
         notificationService.add(notification)
154 messageService.add(message)
155 props.handlerSave(result)<br>156 }
156 }
157
158 function validateForm() {
159 switch (props.type) {<br>160 case TypesNames.FOR
160 case TypesNames.FORM:<br>161 if (fieldsState[Pro
              161 if (fieldsState[PropertiesNames.FORM_FIELDS].length === 0) {
162 setErrorMessage(ErrorMessages.FORM_FIELDS)<br>163 return false
                return false164 }
165 if (fieldsState[PropertiesNames.USERS].length === 0) {
                166 setErrorMessage(ErrorMessages.FORM_USERS)
167 return false
168 }
169 break
170 case TypesNames.ARTICLE:
              171 if (fieldsState[PropertiesNames.TAGS].length === 0) {
172 setErrorMessage(ErrorMessages.TAGS)
173 return false
\frac{174}{175}175 break
176 case TypesNames.RESOURCE:
177 if (
                178 fieldsState[PropertiesNames.RESOURCE_FILE]?.length === 0 &&
179 !fieldsState[PropertiesNames.IS_DIR]
180 ) {
181 setErrorMessage(ErrorMessages.RESOURCE_FILE)<br>182 return false
                return false\begin{array}{ccc} 183 & & & \text{ } \\ 184 & & & \text{ } \\ 184 & & & \text{ } \\ \end{array}184 break
            default:
186 break
187 }
188 return true
189 }
190
191 return (<br>192 <form
         192 <form onSubmit={handleSave} className={containerClassName(props.
              type)}>
193 {fieldsMapped}<br>194 <Box>
194 \leq Box > 195 \leq Fer:
195 {errorMessage ? (<br>196 <Alert
                196 <Alert
197 severity="warning"<br>
198 key="errorMessage"
198 key="errorMessage"<br>
199 id="errorMessage"
                  id="errorMessage"
200 className={errorMessagesStyle(props.type)}><br>201 ft(errorMessage)}
201 {t(errorMessage)}<br>202 </Alert>
                \langle/Alert>
203 ) : (
204
```

```
205 ) }<br>206 </Rox
            \langle/Rox>
207 <Box key="buttons" className={styles.buttonsSpacingBetween}>
208 <Button variant="contained" color="secondary" onClick={props.
                   handlerGoBack}>
209 {t('back')}<br>210 </Rutton>
210 \leq/Button ><br>211 \leqButton v
              211 <Button variant="contained" color="secondary" onClick={
                   resetFields}>
212 {t('reset')}
213 \checkmark/Button ><br>214 \checkmarkRutton y
214 <Button variant="contained" color="primary" type="submit"><br>215 {t('save')}
                \{t('save')\}216 \langle/Button > \langle/Box >
            \langle/Box>
218 </form><br>219 )
219 )
220 }
\frac{221}{222}function containerClassName(typeName: string) {
223 if (typeName === TypesNames.TAG) {<br>224 return styles.form + ' ' + style;
224 return styles.form + ' ' + styles.formSpacing<br>225 } else if (typeName === TypesNames.FORM) {
       225 } else if (typeName === TypesNames.FORM) {
226 return styles.form + ' ' + styles.formSpacing
227 } else if (typeName === TypesNames.EVENT) {
228 return styles.errorMessageForm + ' ' + styles.form + ' ' + styles.
              formSpacing
229 } else if (typeName === TypesNames.ARTICLE) {
230 return styles.form + '' + styles.formSpacing<br>231 } else if (typeName === TypesNames.RESOURCE) {
231 } else if (typeName === TypesNames.RESOURCE) {
232 return styles.form + ' ' + styles.formSpacing
233 }
234 }
235 function errorMessagesStyle(typeName: string) {
236 if (typeName === TypesNames.TAG) {<br>237 peturn styles errorMessageTags
         237 return styles.errorMessageTags
238 } else if (typeName === TypesNames.FORM) {
239 return styles.errorMessageForm
240 }
241 }
242
243 function initializeFields(prototype: any, data: any, date?: Date) {
244 let modelType = ''<br>245 switch (prototype)
      switch (prototype) {
246 case TypesNames.FORM:
247 modelType = typeof Form
            248 break
249 case TypesNames.TAG:
            250 modelType = typeof Tag
251 break
252 case TypesNames.ARTICLE:
            253 modelType = typeof Article
254 break
255 case TypesNames.EVENT:
            256 modelType = typeof Event
257 break
258 case TypesNames.RESOURCE:
```

```
259 modelType = typeof F
               260 break
261 }
262 const resultObject: { [key: string]: any } = {}<br>263 if (modelType === '') return resultObject
         263 if (modelType === '') return resultObject
264 const propsFields = [
265 ... Object.getOwnPropertyNames(modelType),<br>266 ...getAdditionalFields(prototype.name),
             ...getAdditionalFields(prototype.name),
\frac{267}{268} \frac{1}{6}const elementFields = Object.keys(fields)
269 propsFields.forEach((field) => {<br>270 if (elementFields.includes(fie)
270 if (elementFields.includes(field)) {<br>271 Object.defineProperty(resultObject)
               Object.defineProperty(resultObject, field, {
272 value: data ? data [field] : fields [field],<br>273 vritable: true,
                  273 writable: true ,
274 })
\begin{matrix} 275 & 3 \\ 276 & 3 \end{matrix}276 })
\frac{277}{278}//Needed to set dates in Event
279 if (resultObject[PropertiesNames.START_DATE]) {
280 resultObject[PropertiesNames.START_DATE] = getStartDate(date || new
                    Date())
281 }
282
283 if (resultObject[PropertiesNames.FINISH_DATE]) {<br>284 resultObject[PropertiesNames.FINISH DATE] = ge
            284 resultObject[PropertiesNames.FINISH_DATE] = getFinishRepeatingDate(
                   date || new Date())
285 }
286 if (resultObject[PropertiesNames.REPEATING_UNTIL]) {
287 resultObject[PropertiesNames.REPEATING_UNTIL] =
                   getFinishRepeatingDate(date || new Date())
288 }
289
290 //Needed to set resource file in Resources<br>291 if (propsFields includes (PropertiesNames R
291 if (propsFields.includes(PropertiesNames.RESOURCE_FILE)) {
            292 if (data) {
293 resultObject[PropertiesNames.RESOURCE_FILE] = []<br>294 resultObject[PropertiesNames.RESOURCE_FILE].push
               294 resultObject[PropertiesNames.RESOURCE_FILE].push(data)
\begin{array}{cc} 295 & & \frac{1}{296} \\ 296 & & \frac{1}{296} \\ 296 & & \frac{1}{296} \\ 296 & & \frac{1}{296} \\ 296 & & \frac{1}{296} \\ 296 & & \frac{1}{296} \\ 296 & & \frac{1}{296} \\ 296 & & \frac{1}{296} \\ 296 & & \frac{1}{296} \\ 296 & & \frac{1}{296} \\ 296 & & \frac{1}{296} \\ 296 & & \frac{1}{296} \\ 296 & & \frac{1}{296} \\ 296 &296 }
297
298 return resultObject
299 }
300
301 function getStartDate(date: Date) {<br>302 let startDate = new Date(date)
         1et startDate = new Date(date)
303 if (dateToDateString(date) === dateToDateString(new Date())) {
            304 let newDate = new Date()
305 startDate.setHours(newDate.getHours(), newDate.getMinutes(),
                  newDate.getSeconds())
306 } else {
307 startDate.setHours(0, 0, 0)
308 }
309
310 return startDate
311 }
```

```
312
313 function getFinishRepeatingDate(date: Date) {
     1et resultDate = new Date(date)
315 if (dateToDateString(date) === dateToDateString(new Date())) {
        1et newDate = <u>new</u> Date()
317 resultDate.setHours(newDate.getHours() + 1, newDate.getMinutes(),
             newDate.getSeconds())
318 } else {
319 resultDate.setHours(1, 0, 0)<br>320 }
320 }
\frac{321}{322}322 return resultDate
323 }
```

```
Listing 2.1: El formulario no existe... Y menos mal\mathbb{C}
```
#### <span id="page-11-0"></span>*Método LAAAAAAAAAAA...RGO*

```
1 func (fh files) Create(ctx *routing.Context) error {
2 fv := vf.FileFront{}
3
4 if err := ctx.Read(&fv); err != nil {
       5 return err
6 }
7
8 fileModel := fv.ToModelOwner(common.NewAppContext(ctx).UserID)
9 _, err := fh.fileSrv.ByID(common.NewAppContext(ctx), fileModel.ID())
10
11 if err != nil {
12 err := fh.fileSrv.Create(common.NewAppContext(ctx), fileModel)<br>13 if err != nil {
       13 if err != nil {
14 return routing.NewHTTPError(http.StatusInternalServerError , err.
             Error())
15 }
16
17 if fileModel.Parent() == common.FrontEndParentTypeArticle {
18 fileModel.SetParent("")
19 } else if fileModel.Parent() == common.FrontEndParentTypeEvent {
20 uidSystem := fh.fileSrv.GetSystem(common.NewAppContext(ctx),
             fileModel.Owner(), common.FolderCalendar)
21 if uidSystem != "" {<br>22 fileModel.SetParent
           fileModel.SetParent(uidSystem)
23 }
24 } else {
25 uidSystem := fh.fileSrv.GetSystem(common.NewAppContext(ctx),
             fileModel.Owner(), fileModel.Parent())
26 if uidSystem != "" {
27 fileModel.SetParent(uidSystem)<br>28 }
28 }
29
30 }
31
32 if err := fh.fileSrv.UpdateSystem(common.NewAppContext(ctx),
```

```
fileModel); err != nil {
33 return routing.NewHTTPError(http.StatusInternalServerError , err.
              Error())
34 }
35
36 } else {
37 err := fh.fileSrv.Update(common.NewAppContext(ctx), fileModel)
38 if err != nil {
39 return routing.NewHTTPError(http.StatusInternalServerError , err.
              Error())
\begin{matrix}40 & & \\41 & & \end{matrix}41 }
42
43 if fv. MessageId != "" {<br>44 cm, err := fh.convSrv
        cm, err := fh.convSrv.ByID(common.NewAppContext(ctx), fv.MessageId)
45 if err != nil {
46 return routing.NewHTTPError(http.StatusInternalServerError , err.
              Error())
47 }
48
49 //usersConversation := make([]string, 0, len(cm.Users()))<br>50 for i := range cm.Users() {
50 for i := range cm.Users() {
          51 if fileModel.Owner() != cm.Users()[i].UserID() {
52 //usersConversation = append(usersConversation , cm.Users()[i].
                UserID())
53 fs := models.NewSharedWith(cm.Users()[i].UserID(), fileModel.ID
                 ())
54 err = fh.fileShared.CreateSharedWith(common.NewAppContext(ctx),
                 fs)
55
56 if err != nil {
57 return routing.NewHTTPError(http.StatusInternalServerError ,
                   err.Error())
58 }
59
60 fileModel.SetShared(fs)
61 }
\begin{array}{cc} 62 & \hspace{1.5cm} 1 \\ 63 & \hspace{1.5cm} 1 \end{array}63 }
64<br>65if len(fv.SharedWith) > 0 {
66 for i := range fv.SharedWith {
67 fs := models.NewSharedWith(fv.SharedWith[i], fileModel.ID())<br>68 err = fh.fileShared.CreateSharedWith(common.NewAppContext(ct
          err = fh.fileShared.CreateSharedWith(common.NewAppContext(ctx),
              fs)
69
70 if err != nil {
71 return routing.NewHTTPError(http.StatusInternalServerError , err
                 .Error())
72 }
73
74 fileModel.SetShared(fs)<br>75 }
75 }
76 }
77
78 if !fileModel.IsDir() {
79 if _, err := os.Stat(fileUpload + fileModel.Owner()); os.IsNotExist
```

```
(err) {
 80 errDir := os.Mkdir(fileUpload+fileModel.Owner(), 0755)
 81
 82 if errDir != nil {
             83 return routing.NewHTTPError(http.StatusInternalServerError ,
                  errDir.Error())
 \begin{array}{ccc}\n 84 & & & \rightarrow \\
 85 & & \rightarrow\n \end{array}85 }
 86
 87 data, err := base64.StdEncoding.Strict().DecodeString(fv.Data)
 88 if err != nil {
           89 return routing.NewHTTPError(http.StatusInternalServerError , err.
                Error())
 90 }
 91
 92 if err := ioutil.WriteFile(fileUpload+fileModel.Owner()+"/"+
             fileModel.ID()+"."+fileModel.Extension(), data, 0644); err !=
             nil {
 93 return routing.NewHTTPError(http.StatusInternalServerError , err.
                Error())
 94 }
95
 96 fileSize := len(data)
97 fileModel.SetSize(fileSize)
 98
99 if err := fh.fileSrv.UpdateSize(common.NewAppContext(ctx),
             fileModel); err != nil {
100 return routing.NewHTTPError(http.StatusInternalServerError , err.
                Error())
\begin{array}{cc} 101 & & \rightarrow \\ 102 & & \rightarrow \end{array}102 }
103
104 if err = ctx.Write(vf.FromModel(fileModel)); err != nil {
         105 fh.log.Error(err.Error())
106 }
\frac{107}{108}108 return nil
109 }
```
Listing 3.1: File

#### <span id="page-14-0"></span>*Círculos que dan vueltas*

```
1 export function Circles() {
2
3 useEffect(() => {
4 const mapUserPathologies = new Map<User, String[]>()
        circles.items.forEach((c) \Rightarrow {
 6 pathologyService
7 .getFilteredList(<br>8 new Query({
                8 new Query({
9 query: [new QueryParam <PathologyQuery>('userID', c.id)], 10 })
              ) })
11 )
12 . subscribe((res) => {<br>13 mapUserPathologies.
                13 mapUserPathologies.set(
14 c,<br>15 re
                res.itemsmap((i) \Rightarrow i.name)\frac{16}{17}setUserPathology(mapUserPathologies)<br>})
\frac{18}{19}\begin{matrix} 19 & & \text{ }\{19\} & \text{ }\{20\} & \text{ }\{1\} \end{matrix}20 }, [circles])
21
22 useEffect(() => {
23 const mapUserPathologies = <b>new Map<User, String[]>()<br>24 allCircles.items.forFach((c) => f
         allCircles.items.forEach((c) => {
25 pathologyService
26 .getFilteredList(<br>27 new Query({
                27 new Query({
28 query: [new QueryParam <PathologyQuery>('userID', c.id)],<br>29 })
                )30 )
31 .subscribe((res) => {<br>32 mapUserPathologies.
                mapUserPathologies.set(
33 c,<br>34 re
                res.itemsmap((i) \Rightarrow i.name)35\,
```

```
36 setAllUserPathology(mapUserPathologies)
             37 })
38 })
39 }, [allCircles])
40
41 useEffect(() => {
42 const ids = loggedUserService.get()?.related.map((r) => r.id) || []
        43 ids.push(loggedUserService.get()?.id || '')
44
45 userService
46 .getFilteredList(<br>
47 new Query({
47 new Query({
              pager,
49 query: [<br>50 {
50 {
51 name: 'isCircle',
52 value: new BoolQueryParam(true),
                 53 },
54 \overline{55}name: 'ids',
56 value: ids,<br>57 },
57 },<br>58 },
58 ...searcherQuery(searcher),
\begin{array}{ccc} 59 & & 1, \\ 60 & & \end{array}) })
\frac{61}{62}.subscribe((cos) \Rightarrow {
63 setAllCircles(cs)<br>64 })
64 })<br>65 }, [])
      65 }, [])
66
67 useEffect(() => {
68 const ids = loggedUserService.get()?.related.map((r) => r.id) || []
        69 ids.push(loggedUserService.get()?.id || '')
70 userService
71 .getFilteredList(<br>72 new Query({
            new Query ({
73 pager,<br>74 query:
               query: [
75<br>7676 mame: 'isCircle',<br>77 value: new BoolQu
                   77 value: new BoolQueryParam(true),
\begin{array}{ccc} 78 & & & \text{ } \\ 79 & & & \text{ } \\ \end{array}79 {
80 name: 'ids',
81 value: ids, 82 },
\begin{matrix} 82 \\ 83 \end{matrix} },
83 ...searcherQuery(searcher),<br>84 ],
               84 ],
85 })
\begin{array}{ccc} 86 & & \\ 87 & & \\ \end{array}subscripte((cs) \Rightarrow {
88 setCircles(cs)<br>89 if (cs.count =
89 if (cs.count === 1) {<br>90 handleSelect(cs.iter
              handleSelect(cs.items[0])
91 }
92 })
```

```
93 }, [isLoading])
 94
 95 useEffect(() => {
 96 const auxPath = emptyList <String>()<br>97 pathologyService.getFilteredList (ne
           97 pathologyService.getFilteredList(new Query({})).subscribe((res) =>
                {
98 auxPath.items = res.items.map((i) => i.name)<br>99 auxPath.count = res.count
             auxPath.count = res.count100 setPathologies(auxPath)<br>101 })
101 })
102 }, [])
103
104 useEffect(() => {
105 const ids = loggedUserService.get()?.related.map((r) => r.id) || []<br>106 ids.push(loggedUserService.get()?.id || '')
           106 ids.push(loggedUserService.get()?.id || '')
107 userService
108 .getFilteredList(<br>109 new Query({
               new Query({
110 pager,<br>111 query:
                  query: [
112 {
113 name: 'isCircle',<br>114 value: new BoolQu
                       114 value: new BoolQueryParam(true),
115 },
116 {
117 name: 'ids',<br>118 value: ids.
                       value: ids,
\begin{array}{ccc} 119 & & & \text{ } \\ 120 & & & \text{ } \\ \end{array}120 ... searcherQuery(searcher),<br>121 ],
                  \mathbf{1} ,
122 })
123 )
124 . subscribe((cs) => {<br>125 setCircles(cs)
                setCircles(cs)
\begin{array}{ccc} 126 & & \text{)} \\ 127 & & \text{}} \\ 127 & & \text{}} \\ 128 & & \text{cm} \end{array}}, [pager, searcher])
128
129 const action: Action = {<br>130 handleAction: (
          handleAction: (
131 event: ChangeEvent <{}>,<br>132 value: String | null.
132 value: String | null,<br>133 reason: AutocompleteC
             reason: AutocompleteChangeReason,
134 details?: AutocompleteChangeDetails <String> | undefined<br>135 > > {
          ) => {
136 if (value) {
137 if (filtering) {<br>138 const us = emp-
                  const us = emptyList<User>()
139 circles.items.forEach((c) => {<br>140 if (userPathology.get(c)?.in
                     if (userPathology.get(c)?.includes(value)) {
141 us.items.push(c)<br>142 }
\begin{array}{c} 142 \\ 143 \end{array}us.count = us.items.length144 setCircles(us)<br>145 })
145146 } else {
147 const us2 = emptyList <User >()
148 allCircles.items.forEach((c) => {
```

```
149 if (allUserPathology.get(c)?.includes(value)) {
                     us2.items.push(c)<br>}
151 }
152 us2.count = us2.items.length<br>153 setCircles(us2)
                     setCircles(us2)
154 })<br>155 }
\begin{array}{c} 155 \\ 156 \end{array}156 } else {
157 if (!isLoading) {<br>158 setIsLoading (tri
                  158 setIsLoading(true)
159 } else {
                setIsLoading(false)<br>}
161 }
\begin{array}{ccc} 162 & & & \frac{1}{63} \\ 163 & & & \frac{1}{63} \end{array}\},
164 }
165
166 const search: Search <UserQuery > = {
167 searchValues: searcher,<br>168 handleSearch: (svs: Sea:
168 handleSearch: (svs: SearchValue <UserQuery > []) => {<br>169 const result: SearchValue <UserQuery > [] = []
             const result: SearchValue<UserQuery>[] = []
170
171 if (svs[0].value === undefined) {
172 setFiltering(false)
173 } else {
             setFiltering(true)
175 }
\frac{176}{177}177 svs.forEach((s) => {<br>178 if (s.type === 'da
                178 if (s.type === 'date' && s.value) {
179 result.push({<br>180 name: s.name
                     name: s.name,
181 type: s.type,<br>182 1abel: s.labe
                     label: s.label,
183 value: new Date(s.value as string).toISOString().substring
                           (0, 10),184 })
185 } else {
                   result.push(s)
\frac{187}{188}188 let value<br>189 if (s.val
                   if (s.value) {
190 value = s.value.charAt(0).toUpperCase() + s.value.slice(1)<br>191 }
191 }
192
193 result.push({<br>194 name: s.name
                     name: s.name,
195 type: s.type,<br>196 1abel: s.labe
                     label: s.label,
197 value: value ,
                \begin{pmatrix} 3 \end{pmatrix}\begin{array}{cc} 199 \\ 200 \end{array} })
200 })
201
202 setSearcher(result)<br>
203 }.
        \begin{matrix} \downarrow \\ \downarrow \end{matrix}204 }
```
 }

Listing 4.1: Círculos  $\bigcirc$ 

#### <span id="page-19-0"></span>*Buenas prácticas*

<span id="page-19-1"></span>**5.1. Declaración de componentes** Más información en: [https://www.twilio.com/blog/reac](https://www.twilio.com/blog/react-choose-functional-components)t[choose-functional-components](https://www.twilio.com/blog/react-choose-functional-components)

```
1 // 1st: Functional component vs Class component
2 export const Component = (props: ComponentProps) => {
3 // 2nd: State variables: typing, initial State
4 const [state, setState] = useState <br/>Const const [name, setName] = useState <string>('')
       5 const [name, setName] = useState <string >('')
6
 7 // 3rd: useEffect in priority order: infinite (no dependencies),
            initial ("[]"), and others
8 useEffect(() => {<br>9 // In each rende
\begin{array}{cc} 9 & // In each render 10 \end{array}10 })
11
12 useEffect(() => {<br>13 // Initial render
        // Initial render
14 }, [])
\frac{15}{16}16 // 4th: Correctly named functions with the following form:
17 const changeName = (newName: string) => setName(newName)
18 // Note: if you can avoid "{}", do it
\frac{19}{20}const getState = (): string => ' + state
21
22 // 5th: JSX.Elements<br>23 return (
       return (
\begin{array}{ccc}\n24 & & \leftrightarrow \\
25 & & \n\end{array}25 {// Note: avoid "?", unless it's necessary. Use "&&" instead}
26 {state && <TextField/>}<br>27 {/* With "?", it would
              \frac{2}{7} /* With "?", it would be:
28 {state ? (<TextField/>):null}
29 */}<br>30 </>
         \langle/>
```

```
31 )
32
33 // 6th, but not least: DO NOT write code (or comments) in spanish :')
34 }
```
Listing 5.1: Convenciones para React

```
1 import styles from './Component.module.css';
2
3 ...
4
5 const useStyles = makeStyles((theme) => ({
6 box: {
7 backgroundColor: 'yellow',
8 },
9 }
10
11 const classes = useStyles()
12
13 ...
14
15 const MyTitle = styled.div`
16 background: yellow
17 `
18
19 return (
20 <>
21 {// 1st: Inline CSS (through style or className}
22 <Box style={{ backgroundColor: 'yellow' }}></Box>
23 <Box className={classes.box}></Box>
24
25 {// 2nd: CSS module}
           26 <Box className={styles.button}></Box>
27
28 {// 3rd: CSS in JS}<br>29 <MvTitle>Mv First C
           29 <MyTitle >My First CSS-in-JS React component!</MyTitle >
30 \times/>31 )
```
Listing 5.2: Estilos

```
1 const fields: Field <Test > [] = [<br>2 // Task: I want to show the
        // Task: I want to show the number of a test's algorithm version,
            but it can be undefined or null
3 {
4 sortable: true ,
5 label: t('version'),<br>6 name: 'algorithmVers
         name: 'algorithmVersion',
7 renderFunc: (f, i) => i.algorithmVersion || '',
8 },
9
10 // But, what if we are in the "0" version?
11
12 {
```

```
\begin{array}{ccc} 13 & & \cdots \\ 14 & & \text{ren} \end{array}renderFunc: (f, i) \Rightarrow i.algorithmVersion !== undefined && i.
                 algoritmhVersion !== null ? i.algorithmVersion ? '',
15 },
\frac{16}{17}1/7 Best way: using nullish operator: ??
\frac{18}{19}19 ...
20 renderFunc: (f, i) => '' + (i.algorithmVersion ?? ''),
21   },
\overline{22} ]
```
Listing 5.3: JavaScript

### <span id="page-22-0"></span>*Recomendaciones*

- Fowler, M., Beck, K., Brant, J., Opdyke, W., & Roberts, D. (1999). Refactoring: Improving the Design of Existing Code (1.a ed.). Addison-Wesley Professional.
- Freeman, E., Freeman, E., Sierra, K., Bates, B., & Robson, E. (2004). Head First Design Patterns. Van Duuren Media.
- Gamma, E., Helm, R., Dr, J. R., & Vlissides, J. (1994). Design Patterns: Elements of Reusable Object-Oriented Software (1.a ed.). Addison-Wesley Professional.
- Kerievsky, J. (2005). Refactoring to Patterns. Addison-Wesley.
- Krug, S., Bayle, E., & Matcho, M. (2014). Don't Make Me Think, Revisited. New Riders.
- Martin, R. (2008). Clean Code: A Handbook of Agile Software Craftsmanship;Robert C. Martin (Illustrated ed.). Pearson.
- <https://javascript.info/>
- <https://www.codeinwp.com/blog/react-best-practices/>
- [https://betterprogramming.pub/21-best-practices-for-a-clean-react-projec](https://betterprogramming.pub/21-best-practices-for-a-clean-react-project-df788a682fb)t[df788a682fb](https://betterprogramming.pub/21-best-practices-for-a-clean-react-project-df788a682fb)
- <https://deepsource.io/blog/javascript-code-quality-best-practices/>

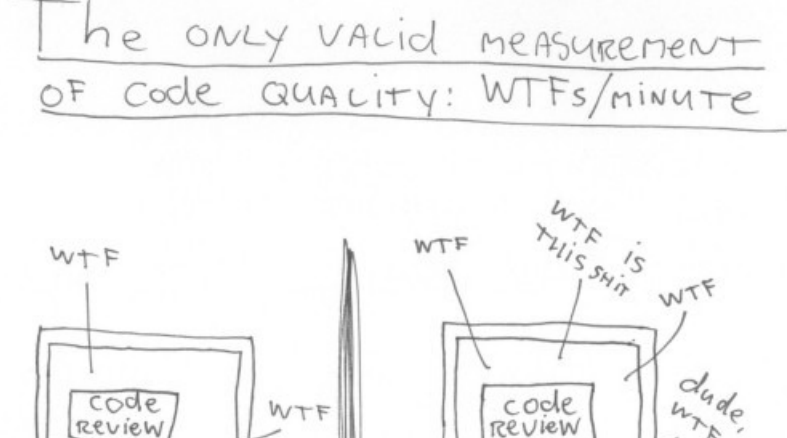

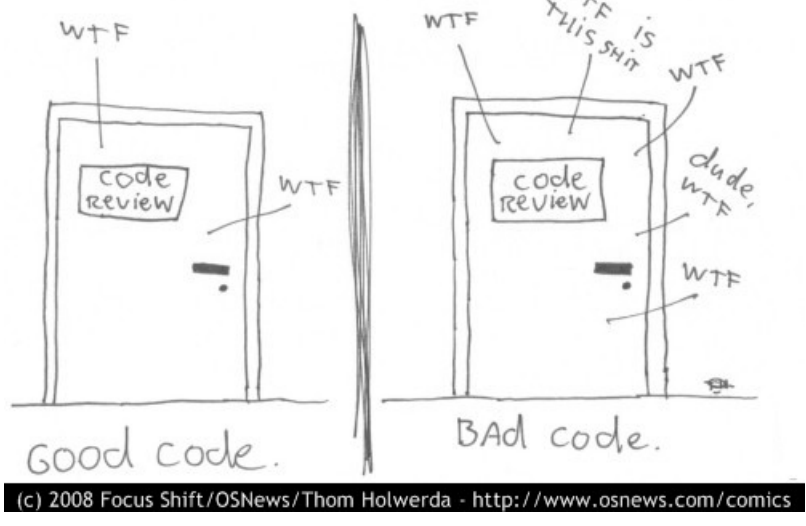